Telstra Netgear Cable Modem [Settings](http://document.inmanuals.com/to.php?q=Telstra Netgear Cable Modem Settings) >[>>>CLICK](http://document.inmanuals.com/to.php?q=Telstra Netgear Cable Modem Settings) HERE<<<

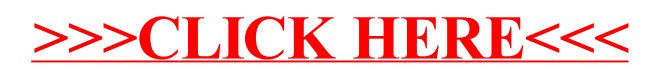